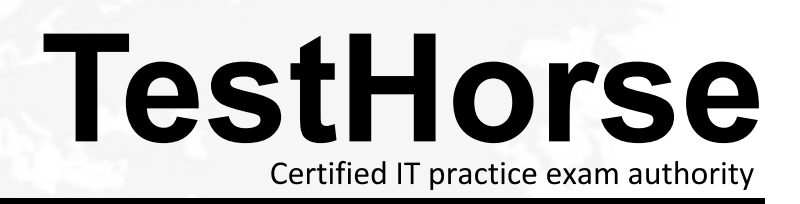

Accurate study guides, High passing rate! Testhorse provides update free of charge in one year!

# **Exam** : **HP0-J67**

# **Title** : Architecting Multi-site HP Storage Solutions

# **Version** : DEMO

1.you do to limit the available bandwidth and not saturate the link with replication traffic?

A. Enable multiplexing and set concurrency to 1.

- B. Enable concurrency control.
- C. Map multiple source libraries into a single target library.
- D. Enable compression.

## **Answer:** B

Explanation:

Hewlett-Packard StoreOnce B6000 Configuration Manual Page 40: "7. The use of "concurrency control" is not necessary if replication is run at separate times from backups and housekeeping. However, if the customer wants to run replication at the same time as backups or housekeeping, they can use concurrency control to limit the available bandwidth so as not to saturate the link with replication traffic"

2.Your customer is migrating to VMware vSphere 5. Your solution includes HP 3PAR StoreServ Storage with licenses for Remote Copy and sub-LUN tiering. The customer is interested in implementing VMware Storage I/O Control and asks if there are any interoperability concerns with your solution.

How does the inclusion of VMware Storage I/O Control impact your solution?

- A. VMware Storage I/O Control integrates into the proposed solution with no changes.
- B. HP 3PAR Application Software Suite for VMware must be added to the solution
- C. HP 3PAR Adaptive Optimization cannot be used in the solution.

D. VMware Adaptive Queue Depth Throttling must be enabled.

### **Answer:** A

3.A customer with a B-Series fabric needs to establish FC-IP connectivity between their primary data center fabric and DR data center fabric to enable replication. However, they are concerned that fabric instability issues in the DR fabric will cause issues in their production fabric.

Which HP storage solution should you recommend? A. HP C-Series MDS 9222i Multiservice Modular Fabric Switch

- B. HP 1606 Extension SAN Switch
- C. HP SN6000 FC Switch
- D. HP MPX200 Multifunction Routed

### **Answer:** D

4.A customer has an environment spanning two data centers in a campus environment. The primary storage is an HP 3PAR StoreServ 10400 Storage System. Data is replicated between sites with an RPO of zero. The customer is questioning whether they have adequate protection. You suggest creating a DR site and actively replicate the data to it.

What are the implications of adding the third data center to the data network?

A. 10GbE links are needed to interconnect the HP StoreServ 3PAR arrays.

- B. The data network must support Converged Enhanced Ethernet.
- C. The data network must support OpenStack.
- D. A dedicated subnet must be added to interconnect the 3PAR arrays.

### **Answer:** D

Explanation:

5.You are performing a demo of an HP StoreOnce 2620i Backup System solution in combination with HP Data Protector. All best practice guidelines for the VTL and Data Protector have been adhered to. However, you receive the following error when formatting a cartridge in a previouslycreated VTL.

[Normal] From: MMA@demo.local "Drive\_Demo" Time: 4/23/2013 10:26:09 PM Tape0:0:0:0C

Initializing new medium: "[4E94F289] 4E94F289"

[Major] From: MMA@demo.local "Drive\_Demo" Time: 4/23/2013 10:26:10 PM [90:51] Tape0:0:0:0C

Cannot write to device ([87] Wrong parameter.)

[Major] From: MMA@demo.local "Drive\_Demo" Time: 4/23/2013 10:26:10 PM Initialization of medium failed.

[Normal] From MMA@demo.local "Drive\_Demo" Time: 4/23/2013 10:26:14 PM Ejecting medium Tape0:0:0:0C".

What must you do to perform a successful demo?

A. Add an iSNS-Server in the media Server iSCSI configuration, and restart the iSCSI service.

B. Disable "Automatically discover changed SCSI address" for the VTL drives, and rescan the library.

C. Disable "SCSI Reserve /Release (drive)" for all of the drives and robotics in the environment and rescan the library.

D. Change the maximum transfer length of the iSCSI initiator in regedit,and restart the media server.

**Answer:** C